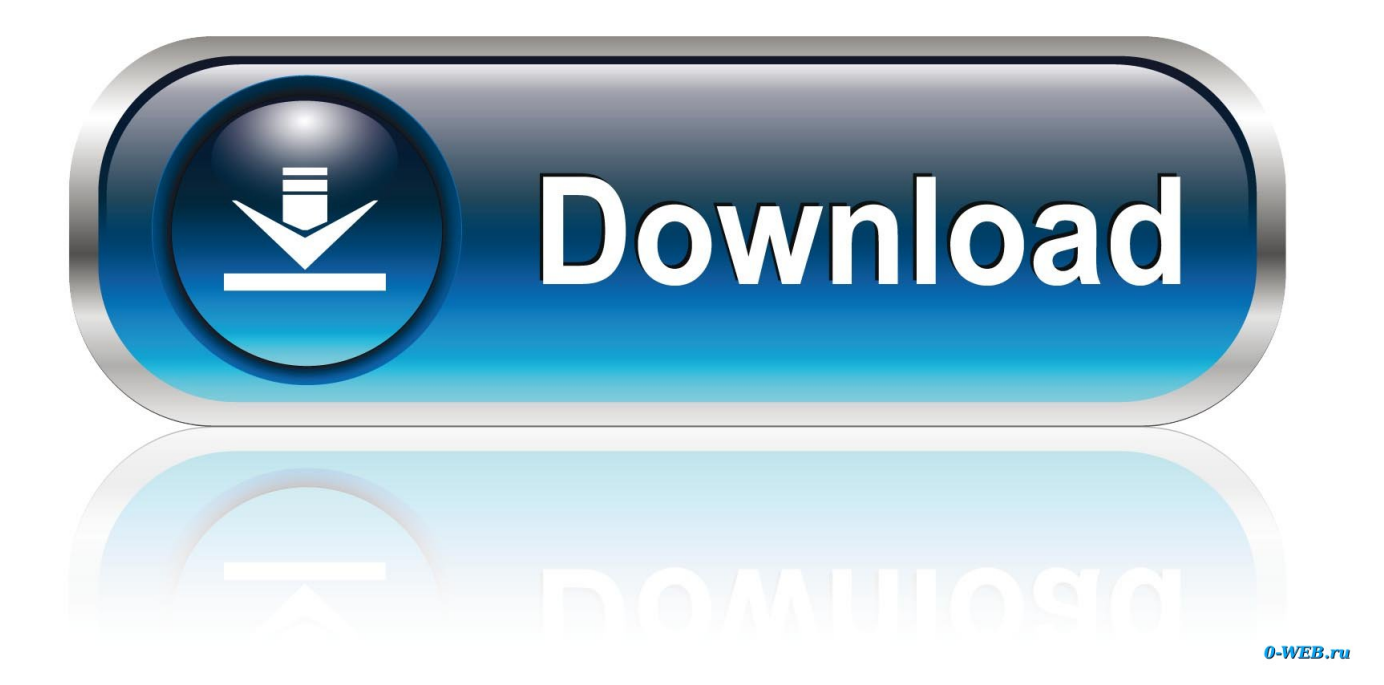

[How Do I Use Downloaded Fonts In Microsoft Word Mac](https://blltly.com/1uh90y)

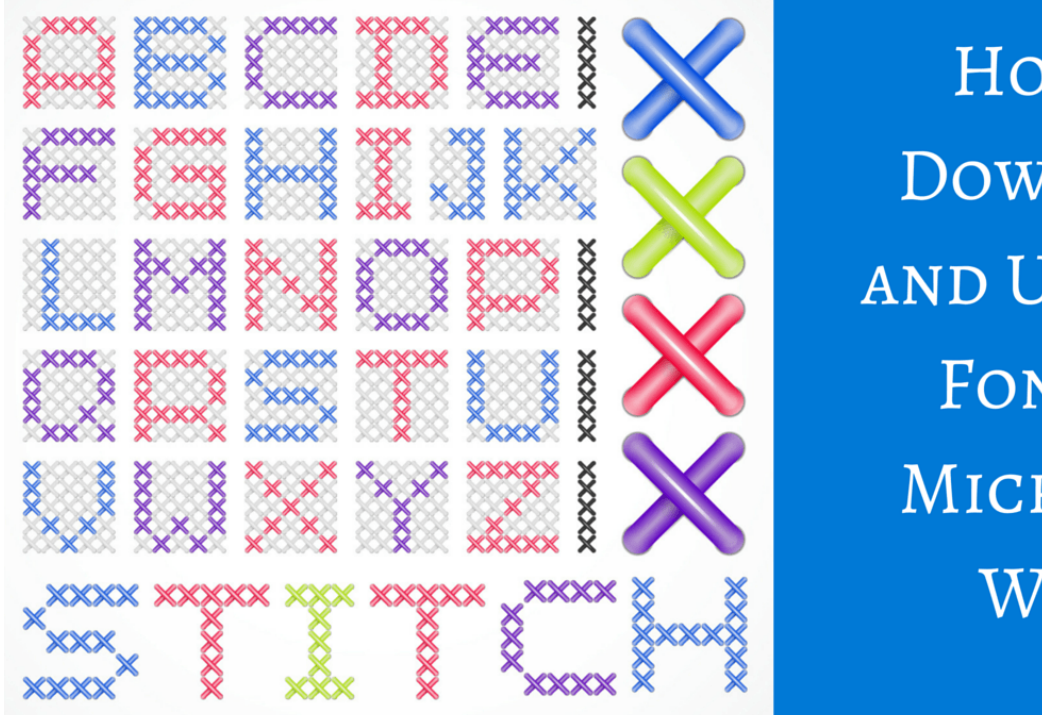

How To DOWNLOAD **AND USE NEW FONTS IN** MICROSOFT WORD

theapptimes.com

[How Do I Use Downloaded Fonts In Microsoft Word Mac](https://blltly.com/1uh90y)

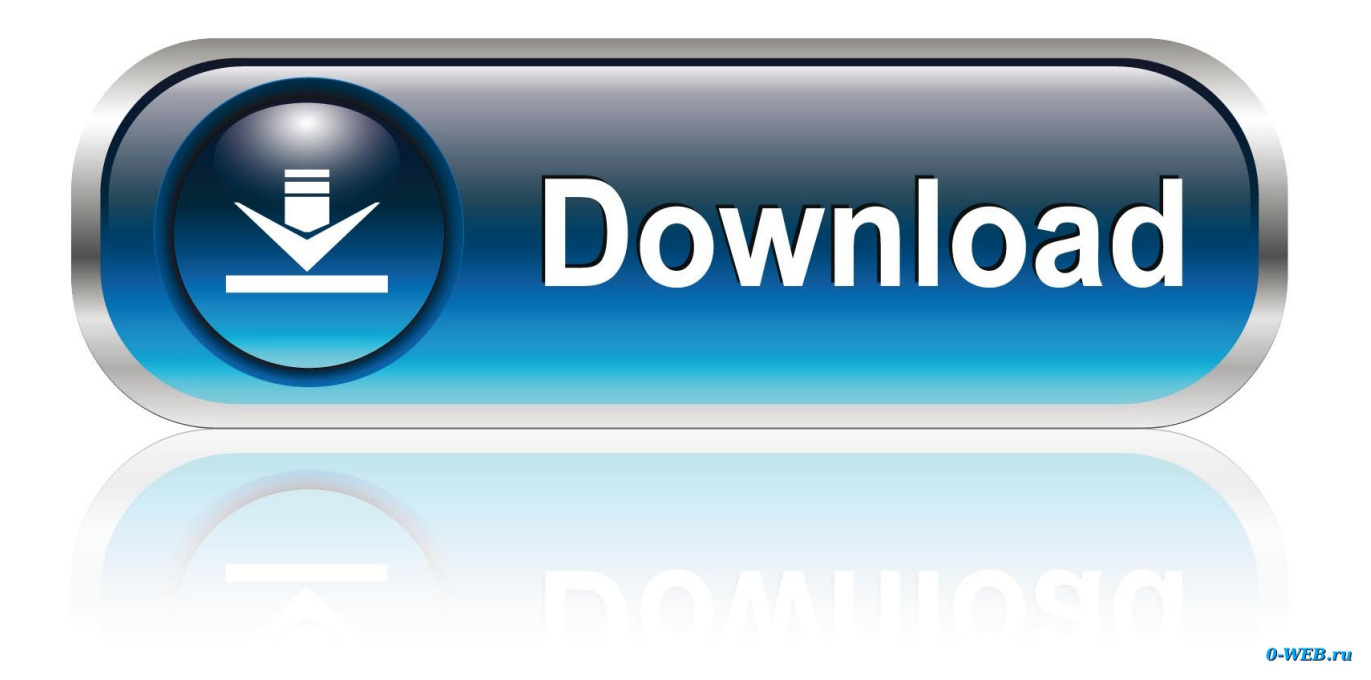

- 1. fonts microsoft word
- 2. fonts microsoft word download
- 3. fonts microsoft word names

## **fonts microsoft word**

fonts microsoft word, fonts microsoft word download, fonts microsoft word download free, fonts microsoft word list, fonts microsoft word names, dotted letter fonts microsoft word, handwriting fonts microsoft word free, good title fonts microsoft word, cursive fonts microsoft word, calligraphy fonts microsoft word, best fonts microsoft word, aesthetic fonts microsoft word [Download cute pdf to word converter](https://tneighbour9902.wixsite.com/centrepotu/post/download-cute-pdf-to-word-converter)

[takbiran mp3 muammar za youtube](https://takbiran-mp3-muammar-za-youtube-74.peatix.com/view)

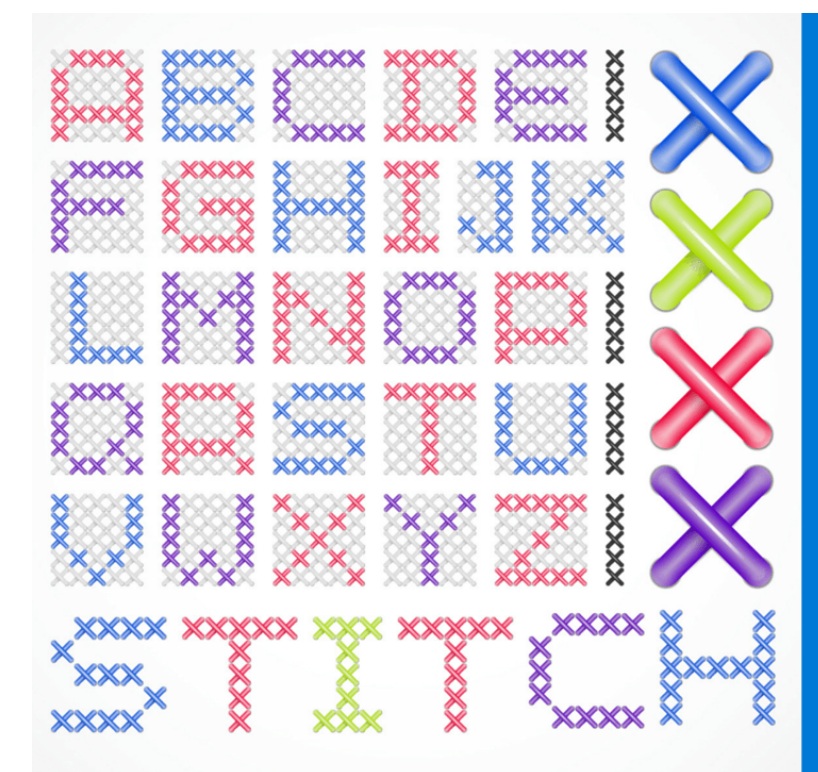

How To DOWNLOAD **AND USE NEW FONTS IN** MICROSOFT WORD

theapptimes.com

[Genarts Sapphire 7 Serial Number](https://laughing-bartik-0f31b1.netlify.app/Genarts-Sapphire-7-Serial-Number)

## **fonts microsoft word download**

[Super Mario Builder Download For Mac](https://suspicious-hugle-aa23b6.netlify.app/Super-Mario-Builder-Download-For-Mac) [تحميل برنامج ايتونز 64 بت تشارلز](https://obscure-tor-82649.herokuapp.com/---64--.pdf)

## **fonts microsoft word names**

[Windows 2012 Tcp Auto Tuning](https://diasiftnvigsa.mystrikingly.com/blog/windows-2012-tcp-auto-tuning)

0041d406d9 [Hashflare Cloud Mining Calculator Gpu Stressing](https://confident-hamilton-9e8a3d.netlify.app/Hashflare-Cloud-Mining-Calculator-Gpu-Stressing.pdf)

0041d406d9

[Download Slack On Desktop Mac](https://rieskowhanun.mystrikingly.com/blog/download-slack-on-desktop-mac)